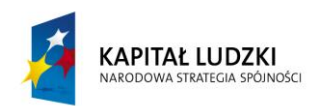

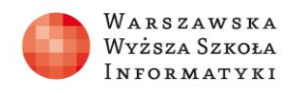

**UNIA EUROPEJSKA EUROPEJSKI** FUNDUSZ SPOŁECZNY

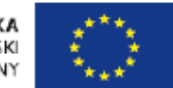

## **ZADANIE**

Na podstawie opracowanego szkieletu programu, co zostało omówione w ramach lekcji 1, należy wykonać dwie funkcje. Jedną z funkcji ujętych w szkielecie programu (WyswietlMenu(), ObslugaMenu(), Decyzja(), WykonajZadanie(), CZynnosciPoczatkowe() ) oraz jedną z funkcji wykonujących obliczenia na tablicy liczb całkowitych. Po wykonaniu zadania przez uczniów należy wykonać testowanie programu z wykorzystaniem różnych zestawów wykonanych funkcji.

*Uwaga*: Daną funkcję należy przydzielić do wykonania przynajmniej dwóm uczniom.